# **pixbet ceo**

- 1. pixbet ceo
- 2. pixbet ceo :canal de apostas online
- 3. pixbet ceo :7games jogos para aplicativo

## **pixbet ceo**

Resumo:

**pixbet ceo : Explore o arco-íris de oportunidades em bolsaimoveis.eng.br! Registre-se e ganhe um bônus exclusivo para começar a ganhar em grande estilo!**  contente:

a qualquer momento durante o evento Em pixbet ceo qualapostou e não apenas quando O nto terminar. No valor com receberá como retorno depende do ponto Durante A ocorrência nde Saca; E por isso também Você poderá realmente adquirir menos no mais um recurso inicialmente Depositou: Cash Out Pros & Cons When to Kashe out the Bet - Timeform or : uma

[bwin 100 free spins](https://www.dimen.com.br/bwin-100-free-spins-2024-07-16-id-15250.pdf)

### **pixbet ceo**

A Pixbet é uma das casas de apostas online mais populares no Brasil. Com o saque mais rápido do mundo, ela é a escolha dos brasileiros que querem apostar em pixbet ceo eventos esportivos e receber suas ganhanças em pixbet ceo minutos. Neste artigo, você vai aprender como baixar o aplicativo Pixbet passo a passo, para seu celular ou tablet, e começar a apostar agora mesmo.

#### **pixbet ceo**

Hoje em pixbet ceo dia, é muito comum fazer apostas online em pixbet ceo dispositivos móveis. Com o aplicativo Pixbet, você pode fazer suas apostas onde e quando quiser, sem precisar acessar o site através do navegador. Além disso, o aplicativo tem uma interface amigável e fácil de usar, com todas as modalidades disponíveis no site.

#### **Como baixar o aplicativo Pixbet no Android**

Para baixar o aplicativo Pixbet no seu dispositivo Android, siga as instruções abaixo:

- 1. Abra o navegador do seu dispositivo e acesse o site [bet91 apostas.](/bet91-apostas-2024-07-16-id-10203.html)
- 2. Clique no símbolo de Google Play na parte inferior da página.
- 3. Clique em pixbet ceo "Instalar" e aguarde a conclusão da instalação.
- 4. Abra o aplicativo e faça login com pixbet ceo conta Pixbet, ou crie uma conta se ainda não tiver uma.

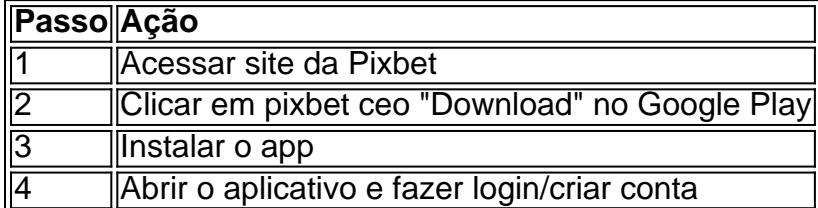

#### **Como baixar o aplicativo Pixbet no iOS**

Para baixar o aplicativo no seu dispositivo iOS, siga os passos abaixo:

- 1. Acesse o [bwin ontario](/bwin-ontario-2024-07-16-id-15511.html) e busque por "Pixbet".
- 2. Clique em pixbet ceo "Obter" e, em pixbet ceo seguida, em pixbet ceo "Instalar" para baixar o aplicativo.
- 3. Aguarde a conclusão da instalação.
- 4. Abra o aplicativo e faça login com pixbet ceo conta Pixbet, ou crie uma conta se ainda não tiver uma.

#### **Quando usar o aplicativo Pixbet?**

O aplicativo Pixbet é ideal para aquelas pessoas que gostam de apostar em pixbet ceo eventos ao vivo. Com o aplicativo, você pode acompanhar o evento e apostar em pixbet ceo tempo real, aumentando suas chances de ganhar.

#### **Pixbet: um pedido do consumidor**

Naquela época, os consumidores pediam uma plataforma de aposta mais simplificada e que pudesse atender às expectativas de um público jovem, principalmente em pixbet ceo relação à apostas por meio de dispositivos móveis e com uma ampla variedade de modalidades esportivas. Em 2014, esses pedidos se concretizaram com a criação da Pixbet.

#### **Conheça a história da Pixbet**

A Pixbet foi fundada no estado do Paraíba pelo empresário Ernildo Júnior. Ela foi uma das pioneiras no mercado de casas de aposta do país. Com a expansão da plataforma e o crescimento do negócio da casa de apostas, a empresa investiu em pixbet ceo pixbet ceo marca e nos seus canais de comunicação. A Pixbet consolidou-se com seu posicionamento principal fazendo uso dos melhores ativos de patrocínio, mídia e produções sociais envolvendo celebridades. Com uma estrutura técnica sólida, ela consegue atender a um grande números de apostadores instantaneamente fornecendo seus produtos financeiros em pixbet ceo cerca de 5 minutos.

#### **Links úteis**

- [jogo do penalti blaze](/jogo-do-penalti-blaze-2024-07-16-id-31970.html)
- [playok jogo de dama online](/playok-jogo-de-dama-online-2024-07-16-id-39058.pdf)
- [fifa bet365](/fifa-bet365-2024-07-16-id-26666.html)

### **Resumo**

Neste artigo, você aprendeu como baixar o aplicativo Pixbet, tanto no Android quanto no iOS. Com o aplicativo, você pode fazer suas apostas de forma mais rápida e fácil, acompanhando seus jogos favoritos em pixbet ceo tempo real e aumentando suas chances de ganhar. Baixe agora e comece a apostar!

### **pixbet ceo :canal de apostas online**

o jogo Zeppelin Crash são simples.... 2 Entenda as regras do Jogo. Antes de começar a gar Zeppelin, é importante entender 4 as normas do game.... 3 Comece com apostas . 4 Use uma estratégia de saída. [...] 5 Aproveite os bônus do 4 cassino. Dicas de jogar Casino Led Zeppelin : Aprender a vencer - iGaming Brasil n ando... Hotéis

Baixar o aplicativo Pixbet é uma tarefa fácil e simples. Primeiro, você precisa acessar a loja de aplicativos em seu dispositivo móvel. Se você estiver usando um dispositivo iOS, acesse a App Store, e se estiver usando um dispositivo Android, acesse a Google Play Store.

Em seguida, use a barra de pesquisa na loja de aplicativos para procurar "Pixbet". Você verá o aplicativo Pixbet listado nos resultados de pesquisa. Clique no botão "Instalar" ao lado do aplicativo para começar a baixá-lo.

Depois que o download for concluído, clique no ícone do aplicativo Pixbet em seu menu de aplicativos para abri-lo. Agora, você pode criar uma conta, fazer depósitos e começar a apostar em eventos esportivos de pixbet ceo escolha.

Em resumo, baixar o aplicativo Pixbet é um processo rápido e fácil que pode ser feito em poucos minutos. Com o aplicativo Pixbet em pixbet ceo mão, você pode apostar em seus esportes favoritos a qualquer hora e em qualquer lugar.

# **pixbet ceo :7games jogos para aplicativo**

# **Manchester United e Manchester City anunciam novas contratações**

O Manchester United anunciou a contratação da atacante francesa Melvine Malard por um contrato de quatro anos, até o verão de 2027, por uma taxa não divulgada. A jogadora de 24 anos foi adquirida através de uma opção de compra que fazia parte do acordo de empréstimo de pixbet ceo antiga equipe, o Lyon.

Malard passou a última temporada no United e fez parte do time que venceu a Copa da Inglaterra feminina, entrando no segundo tempo da final contra o Tottenham como substituta de Leah Galton. Na Women's Super League, a atacante jogou 19 partidas e marcou cinco gols. Nascida na ilha do Oceano Índico de Réunion, Malard já jogou 22 partidas pela Seleção Francesa, marcando seis gols.

#### **Manchester City contrata lateral japonesa**

Por outro lado, o Manchester City anunciou a contratação da lateral japonesa Risa Shimizu, que chegou ao clube vindo do West Ham. A jogadora de 28 anos assinou um contrato de quatro anos e recebeu a camisa de número 2.

Shimizu já foi convocada 78 vezes para a Seleção Japonesa e disputou as Olimpíadas de Tóquio, as Copas do Mundo de 2024 e 2024, e irá participar dos Jogos Olímpicos de Paris. "O City joga com um estilo de posse alta, o que me agrada", disse Shimizu. "Acho que sou tecnicamente boa e calma com a bola, então acho que jogarei bem no estilo do City. Não posso esperar para começar e, espero, levantar a taça com minhas novas companheiras de time."

#### **Outras notícias da Women's Super League**

O Brighton anunciou a contratação da meio-campista de 24 anos Bex Rayner, que já jogou por clubes como Sheffield United e Doncaster Rovers Belles. Além disso, a ex-internacional inglesa Remi Allen foi nomeada nova treinadora do Southampton, time da Championship.

Author: bolsaimoveis.eng.br Subject: pixbet ceo Keywords: pixbet ceo Update: 2024/7/16 19:31:23